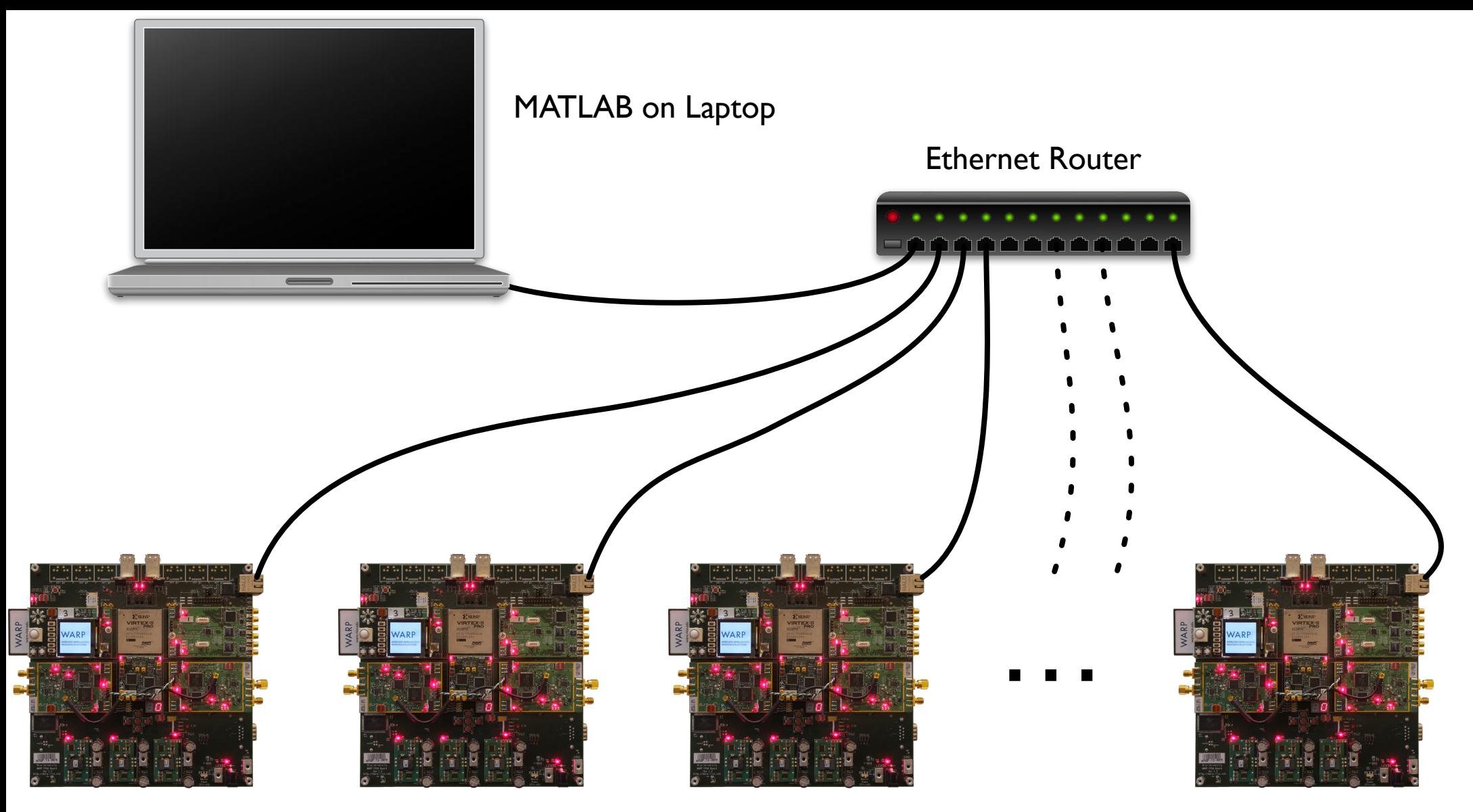

**WARP** nodes